# The Production of Language Learning Materials by means of the Internet

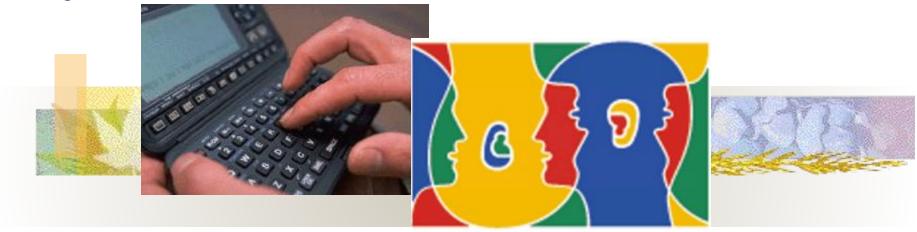

Examples for teachers of English

# Presented by: Martin Lange

Lektorat Deutsch als Fremdsprache

Director of Key Skills Center Christian-Albrechts-Universität, Kiel

# Presented by: Martin Lange

- CONTACT
- mlange@zfs.uni-kiel.de

■ Tema: "Internet"

# The problem of teaching-resources

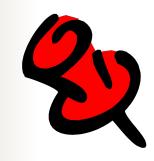

- Too old?
- Too boring?

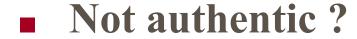

- Too expensive ?
- Too difficult to obtain ?

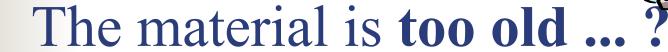

- The internet provides day by day, hour by hour and sometimes up to the minute what is happening worldwide
- www.bbc.co.uk
- http://news.google.co.uk/nwshp?hl=en&t ab=wn

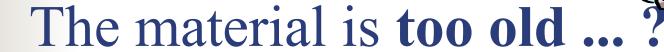

- The internet provides day by day, hour by hour and sometimes up to the minute what is happening worldwide
- News Alert:
- Be "alarmed" when YOUR topic is in the news!!!
- http://www.google.co.uk/alerts

# The material we have is too boring ...?

The internet provides great Variety:

- By topic
- By addressee
- By media type

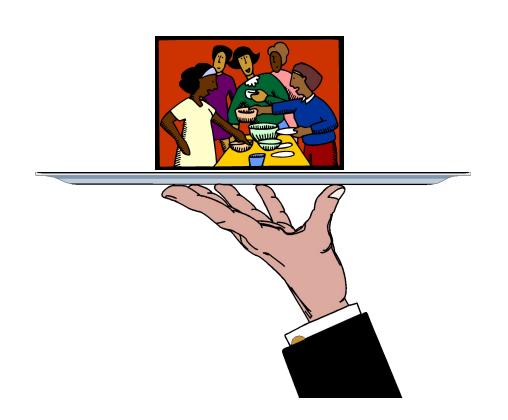

# Variety? Yes!!!

- topics: Literature, Sciences, Economics, etc.
- addressees: For children, for laymen,
  - for scholars
  - By media type: Written texts, audio, video, multimedia
    - Important is what YOU choose !!!

# New material is too expensive ...

O.K., but is it worth paying for all the new fancy and shiny materials?

Have you checked if the material available is suitable for YOUR purposes?

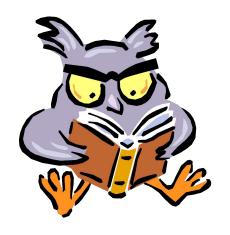

#### New material is difficult to obtain ...?

#### NO !!!

- Use your computer resources
- Easy access to tons of material
- E-mail address being accessible world-wide and free of charge

Authentic material at your fingertips

### How can I find material?

- By Searching the internet through:
  - Catalogues
  - Search machines
  - Mailing lists

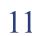

### What is available?

#### 1) SOURCES

- a) Newspaper texts / Literary texts
- b) Databases/ **Dictionaries**
- c) **Pictures** (as stimulus for language production)
- d) Radio news and features
- e) TV programs
- f) Maps, biographies, history, diagrams ...

CE IVKSE

### What is available?

#### 2) TOOLS

- to create cloze tests,
- to create listening comprehension tests
- to create crossword puzzles

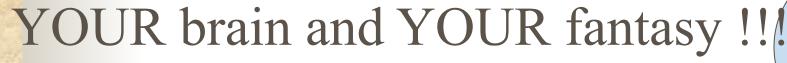

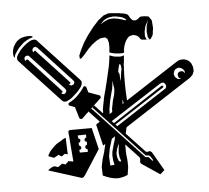

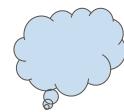

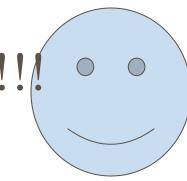

# Who has the time to produce all the material?

- Some people have a commercial interest in making available their material ...
- Some people believe in sharing knowledge and ideas.
- YOU can help these people
- YOU can count on their support

# How do I contact these people?

- FORUMS
- MAILING LISTS
- TEACHERS' ORGANISATIONS

Please <u>SEARCH</u> for

"EFL", "language teaching", etc.

# How do I bring the material

to the classroom?

You can ...

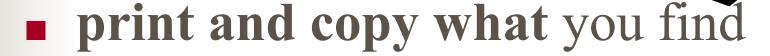

record authentic sound onto tape/USB flash card

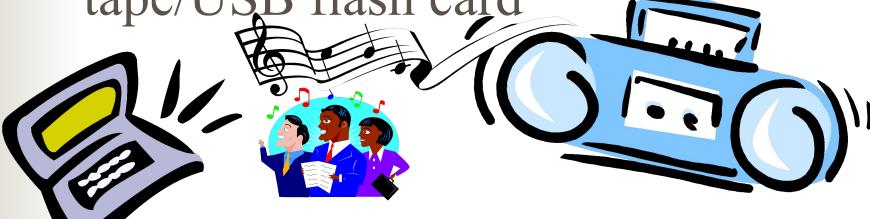

# How do I produce a CLOZE TEST?

- 1. Find an interesting text
- 2. Press CTRL + A
- 3. Press CTRL + C
- 4. Go to:

http://www.goethe.de/lhr/prj/usg/deindex.htm

# Now you insert your text and change it into a worksheet!!!

- 1. Klick into the window
- 2. Press CTRL + V(insert, from above )
- 1. Choose you options ...
  - #....
- 4./7./10. ...?

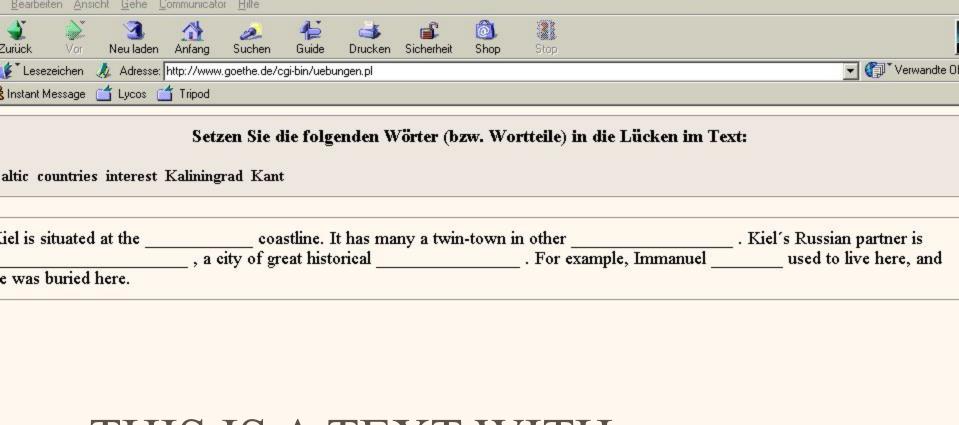

# THIS IS A TEXT WITH BLANKS TO FILL .

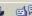

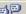

D=

# Word finding activities for newly taught vocabulary

- Go to:
   http://puzzlemaker.discoveryeducation.co
   m/WordSearchWithMessageSetupForm.a
   sp
- 2. Choose: "word find"
- 3. Type in all the **new words** you taught today
- 4. Press: Create crossword

# One step beyond ...

- Students' homepages
- Exchange ideas with other teachers
- Web cameras and multimedia-learning

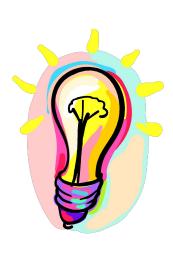

# my job?

 We will always need good teaching staff

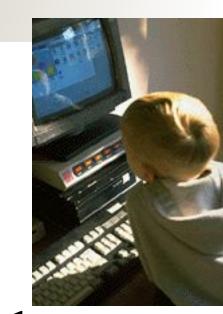

- The computer is only a tool
- Let's learn from our students

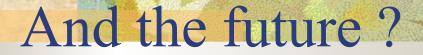

- Teaching the teachers
- Sharing knowledge a new scientific community

- Dictionaries and Thesaurus
- www.merriam-webster.com/

- English-Russian-English ?
- http://www.lexilogos.com/english/russian dictionary.htm

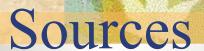

#### General English courses online

www.bbc.co.uk/worldservice/learningenglish/

http://www.eslcafe.com/

http://www.teachingtips.com/blog/2008/06/24/100-best-resources-and-guie

http://www.english-4u.de/

- Keep up your English: Lesson plans
- http://www.bbc.co.uk/worldservice/learningenglish/teachingenglish/plans/uptodate.shtml

- Exercises with "Breaking News English"
- http://www.breakingnewsenglish.co m/

# Podcasts for Listening Comprehension

http://www.bbc.co.uk/radio4/podcasts/

#### Bookclub:

#### Listen to real authors

http://www.bbc.co.uk/worldservice/specials/133\_wbc\_archive\_new/page2.shtml

BBC World "Science"
and "Click" (Computer Magazine)

http://www.bbc.co.uk/news/world radio and tv/

- Click-online, magazine for computer-buffs
- http://news.bbc.co.uk/2/hi/programm
   es/click online/default.stm

- Example for "Science in Action"
- http://www.bbc.co.uk/programmes/p 00ldzyw

- English pronounciation
- Homographs I
- http://www.youtube.com/watch?v=D BlamZpfDaQ&feature=related
- Homographs II
- http://www.youtube.com/watch?v=9
  WeLJi dUc8&feature=related

- Phrases
- http://www.phrases.org.uk/meanings/index.html

- Listening, Reading,
  Exercises, Computer Games
- http://www.teachingenglish.org.uk/

- Example: How to apply mind maps for creative writing
- http://www.teachingenglish.org.uk/a rticles/using-mind-maps-develop-wri ting

POEMS

http://www.poetryfoundation.org/

- Grammar exercises with fun
- http://www.chompchomp.com/hando uts.htm

- Food for thought and discussions
- http://www.miniature-earth.com/
- http://www.youtube.com/watch?gl=GB&hl=en-GB&v=dGCJ46vyR9o
- http://www.6billionothers.org/

- Radio 4 (BBC)
- http://www.bbc.co.uk/radio4/programmes/sc hedules/fm
- You can take a look here at upcoming programmes:
- http://www.bbc.co.uk/radio4/features/s/programmes/

- The Moscow Times
- http://www.themoscowtimes.com/index.php

What to do with
all these sources ?

- What to do with
- all these sources ?
  - Edit and print out texts

- What to do with
- all these sources ?
  - Edit and print out texts
  - Include your source in order to follow copyright laws

- What to do with
- all these sources ?
  - Edit and print out texts
  - Include your source in order to follow copyright laws
  - Copy audio/video onto
     USB

- Free if charge but limited
- Goethe Institut: Übungsblätter selbstgemacht
- http://www.goethe.de/lhr/prj/usg/deindex.htm

- Lingofox ...
- http://www.lingofox.de
- Click on the British flag

Lingofox ...

# Thank you very much for your interest and your hospitality